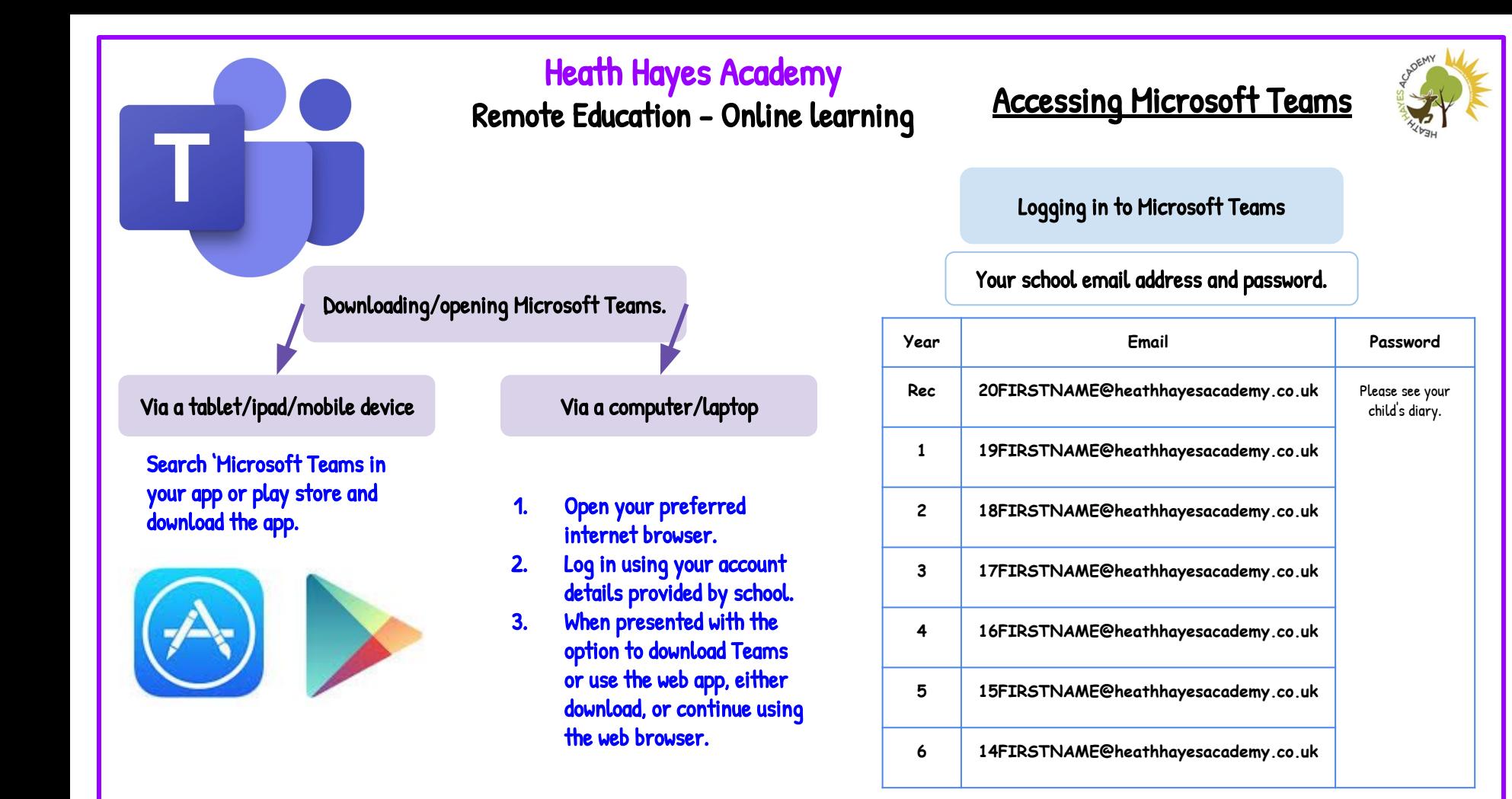

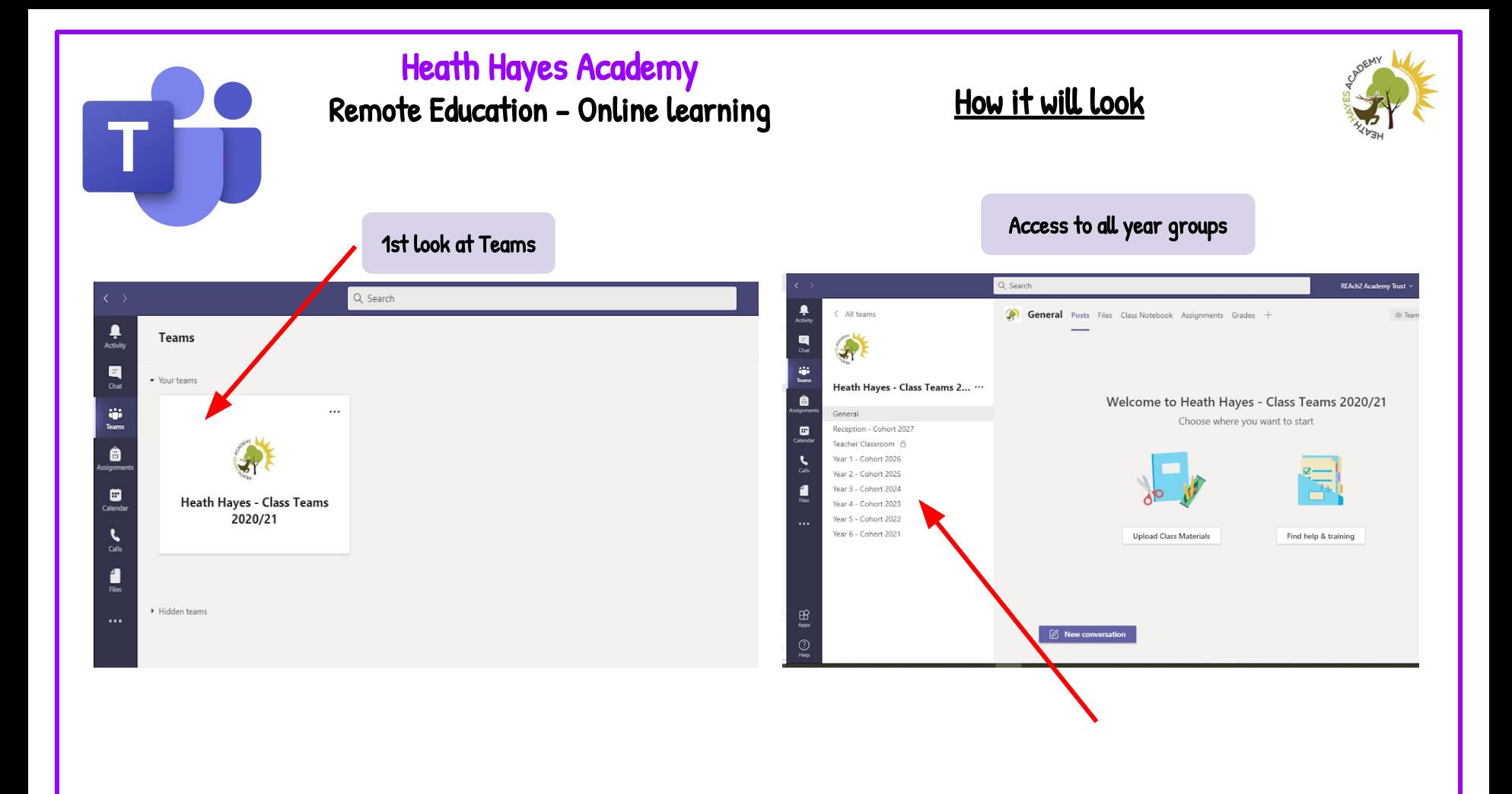

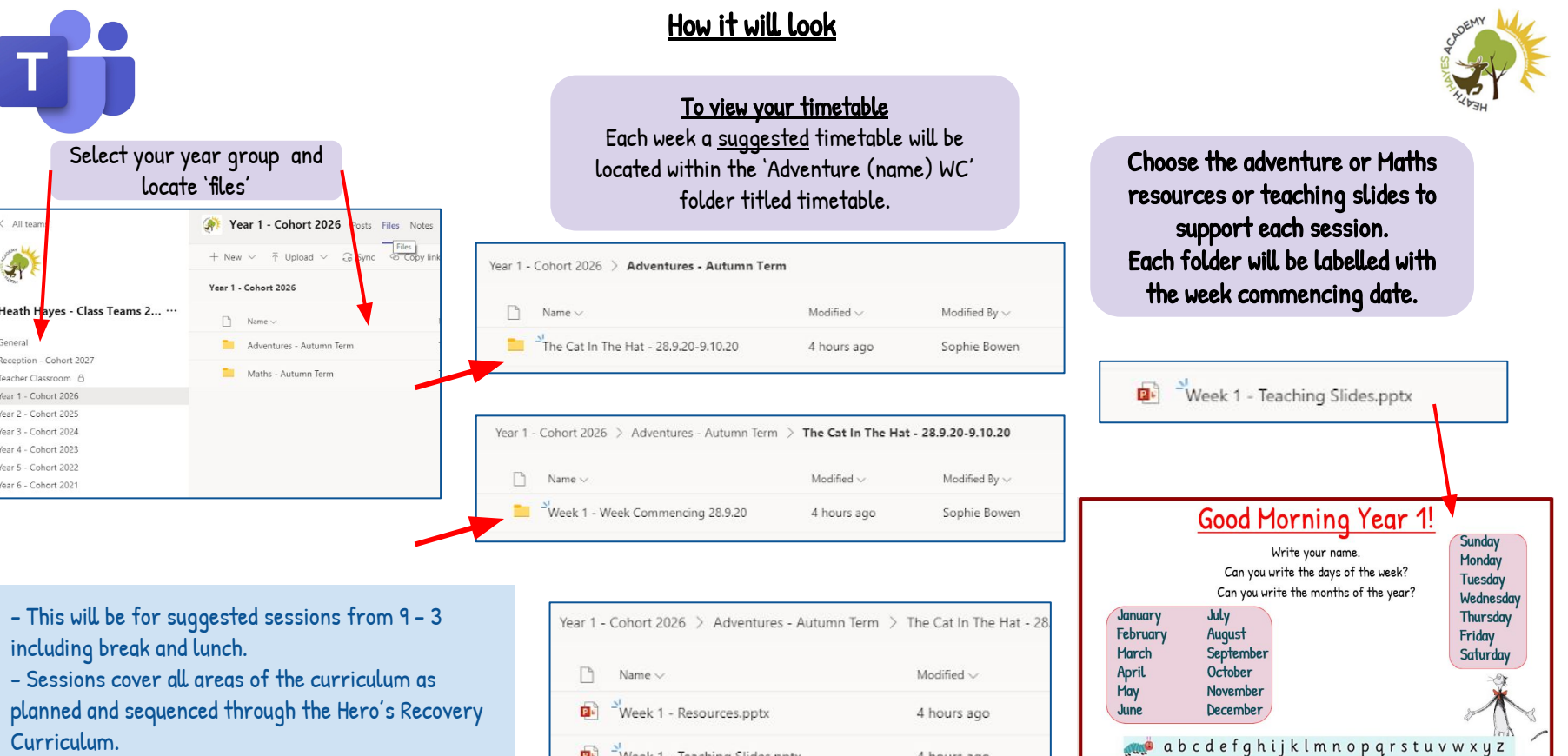

- Maths teaching support and resources will be in Maths (dated) folder.

**D** Week 1 - Teaching Slides.pptx 4 hours ago  $\mathbf{B}$   $\rightarrow$  Week 1 Cat in the Hat Timetable.pdf 4 hours ago

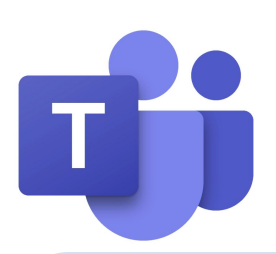

# Heath Hayes Academy

Remote Education - Online learning

### If your child has an EHCP

Your child's class teacher, Miss Langdown (SENDCo), or their 1:1 teaching assistant will be available to support learning at home. If your child accesses their year groups' curriculum, the work set by the class teacher will be appropriate. Adjustments will be made accordingly depending on your child's needs. If your child's learning is usually completed at school using PIVATS, please see the PIVATS section.

### What we can provide:

- If your child usually uses a buff coloured book, we will be sending this home. This reduces visual stress and can help support children with dyslexic tendencies.
- Activities will usually be created with coloured backgrounds.
- An appropriate font size and style will be used.
- Personalised support based on your child's needs from SENDCo and class teacher.

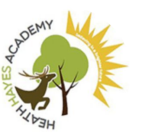

## Supporting Children with Special Educational Needs

### If your child accesses PIVATS

Highly personalised learning, activities and resources will be available to your child. This will be sent via private message on Microsoft Teams to ensure your child receives the appropriate work for their PIVATS targets. Your child's class teacher or a teaching assistant (if applicable) will support you with the PIVATS tasks and resources.

#### How can you support your child?

- Regular brain breaks from learning. This could be going for a walk, playing outside or even a quick workout!
- Using a task-reward system can help motivate your child to continue learning, for example, 15 minutes of writing = 5 minutes reward time.
- Using a visual timetable can help settle children's anxieties as they have information about the day ahead.
- A balance of practical and theoretical learning may benefit your child.